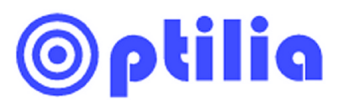

Connection scheme for W10x-HD or W20x-HD with PC, PCI-e frame grabber and extra HD-monitor!

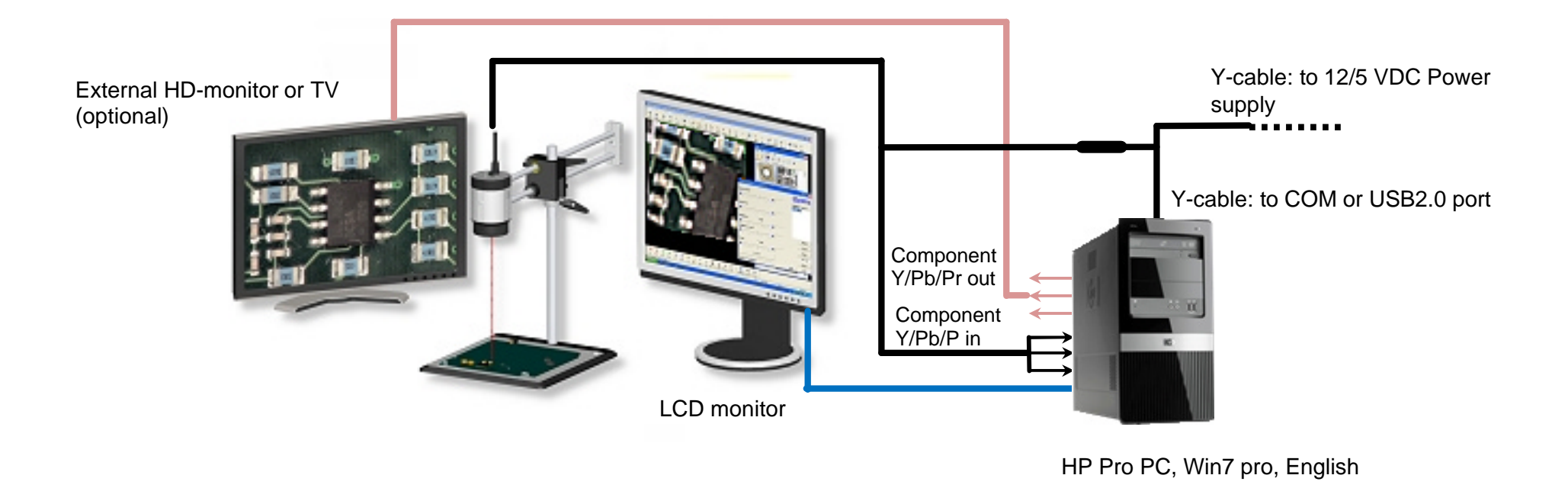

Blue: VGA or DVI monitor cable (use to be provided together with LCD monitor) Black: W10x-HD or W20x-HD cable.

- Attach Y-cable and connect to Power Supply and one free USB port of computer.
- Attach RCA Component video connectors to Component inputs (Y/Pb/Pr) of the PCI-e Frame Grabber.

Red (optional): Component video cable. Connect Component video outputs of the PCI-e frame grabber to an external HD-monitor using a RCA male-male cable similar to the below picture (not included). This connection is useful when you wish to monitor a analogue live picture simultaneously with the digital PC picture.

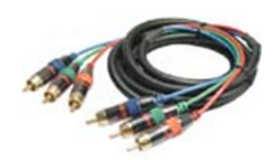